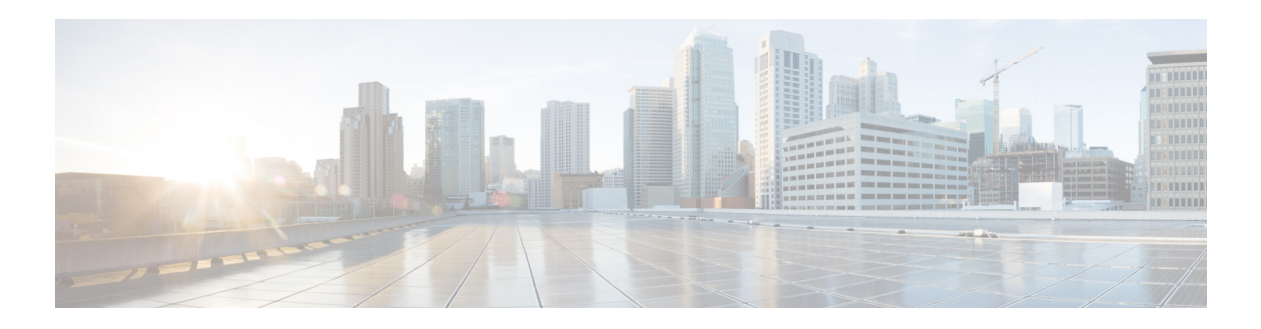

# **P Commands**

This chapter describes the Cisco NX-OS Multiprotocol Label Switching commands that begin with P.

## **password option**

To configure a Message Digest (MD5) password for Label Distribution Protocol (LDP) sessions with neighbors whose LDP router IDs are permitted by a specified prefix list, use the **password option**  command. To return to the default setting, use the **no** form of this command.

**password option** *number* **for** *prefix-list* **key-chain** *keychain-name*

**no password option** *number*

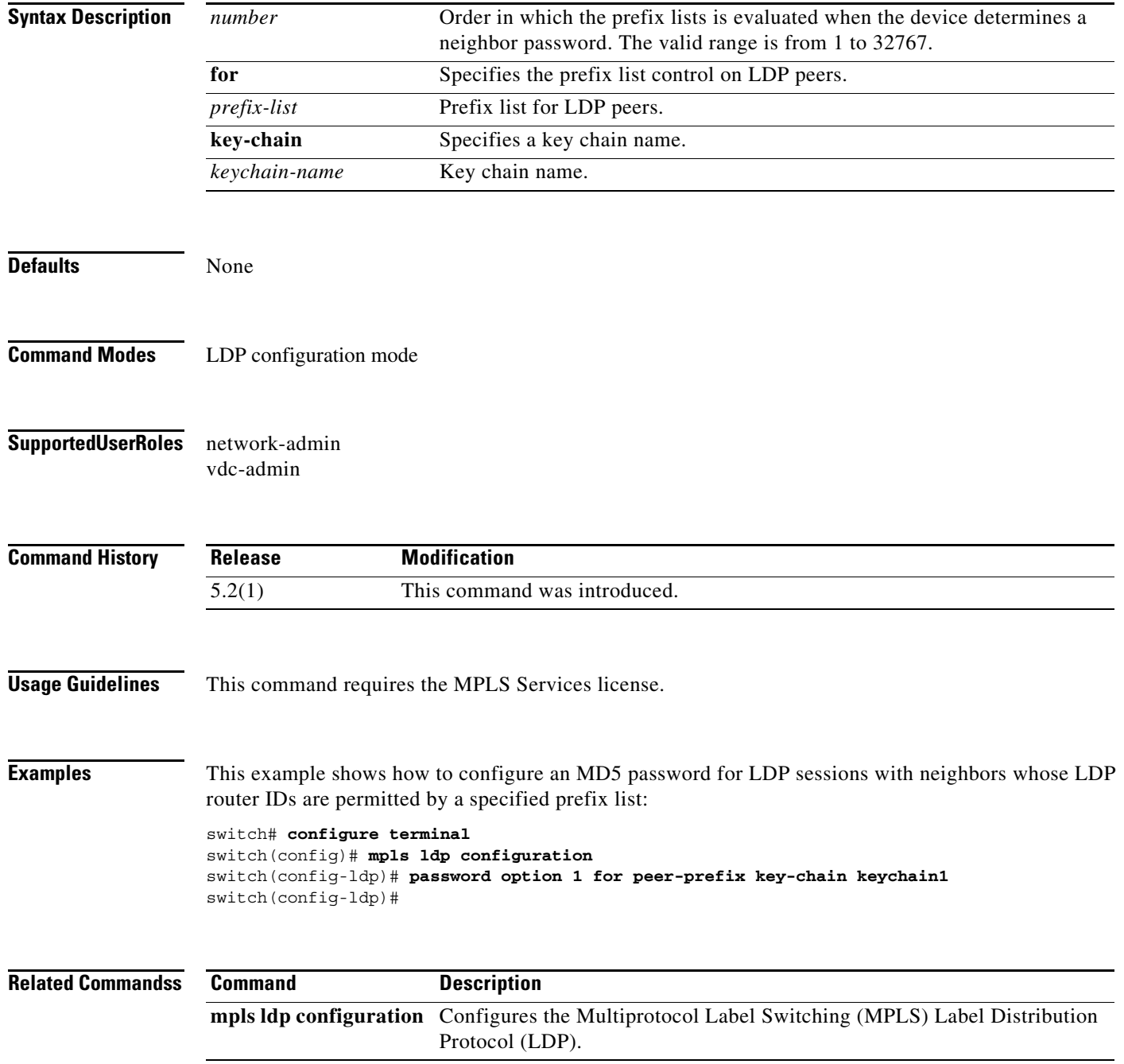

 $\mathbf{I}$ 

## **password required**

To configure a Label Distribution Protocol (LDP) password when establishing a session between LDP peers, use the **password required** command. To return to the default setting, use the **no** form of this command.

**password required** [**for** *prefix-list*]

**no password required**

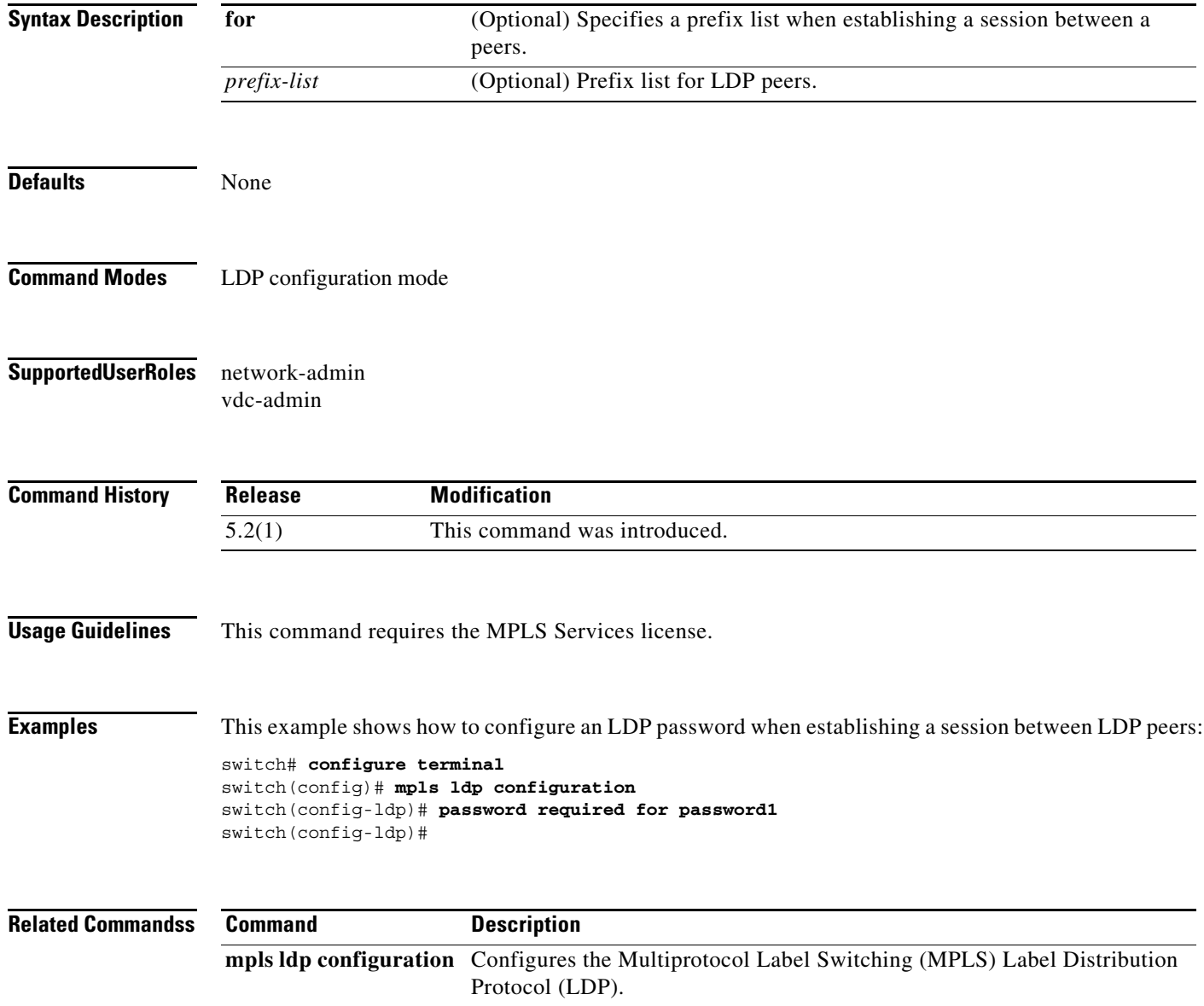

**The Contract of the Contract of the Contract of the Contract of the Contract of the Contract of the Contract o** 

## **path-option (TE interface configuration mode)**

To configure a path option for a Multiprotocol Label Switching (MPLS) traffic engineering (TE) tunnel, use the **path-option** command. To restore the system to its default condition, use the **no** form of this command.

**path-option** [**protect**] *preference-number* {**dynamic | explicit** {**identifier** *id* **| name** *name*} [**verbatim**]} [**lockdown**] [**bandwidth** *kbps*] [**attributes** *listname*]

**no path-option** 

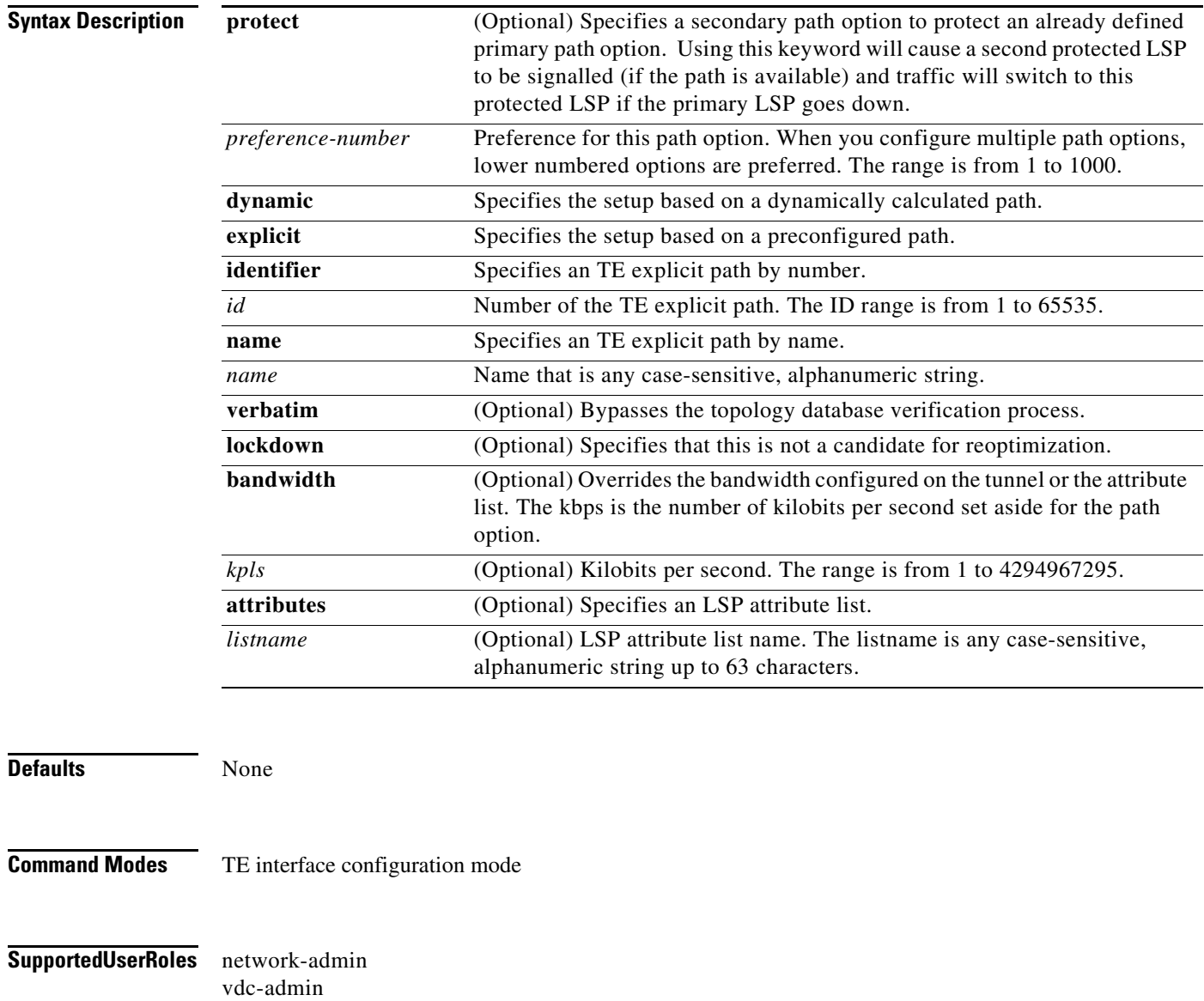

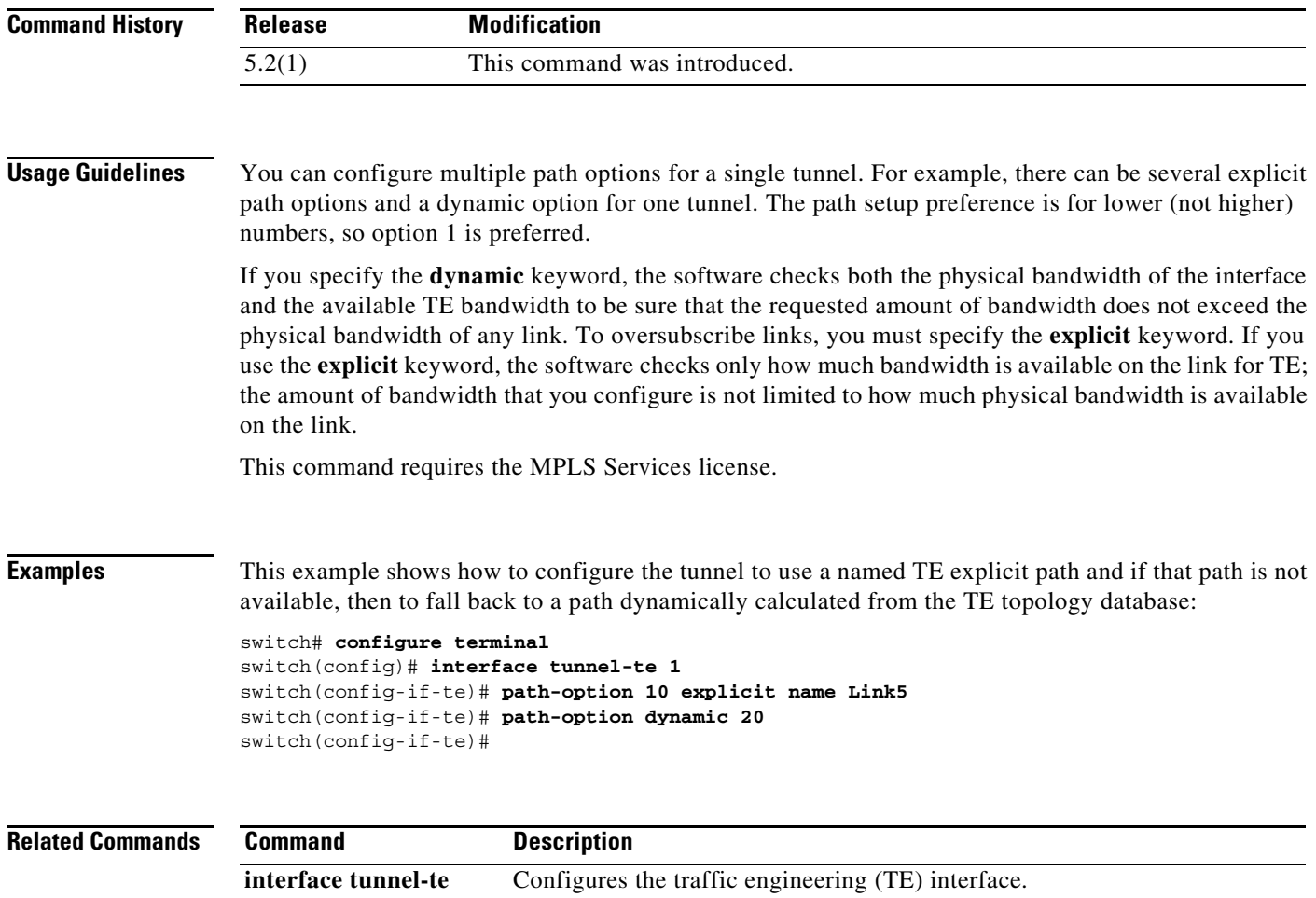

**The Co** 

## **path-selection metric (TE configuration mode)**

To configure the metric type to use if a metric type is not explicitly configured for a Multiprotocol Label Switching (MPLS) traffic engineering (TE) tunnel, use the **path-selection metric** command. To restore the system to its default condition, use the **no** form of this command.

**path-selection metric** {**igp | te**}

**no path-selection metric** 

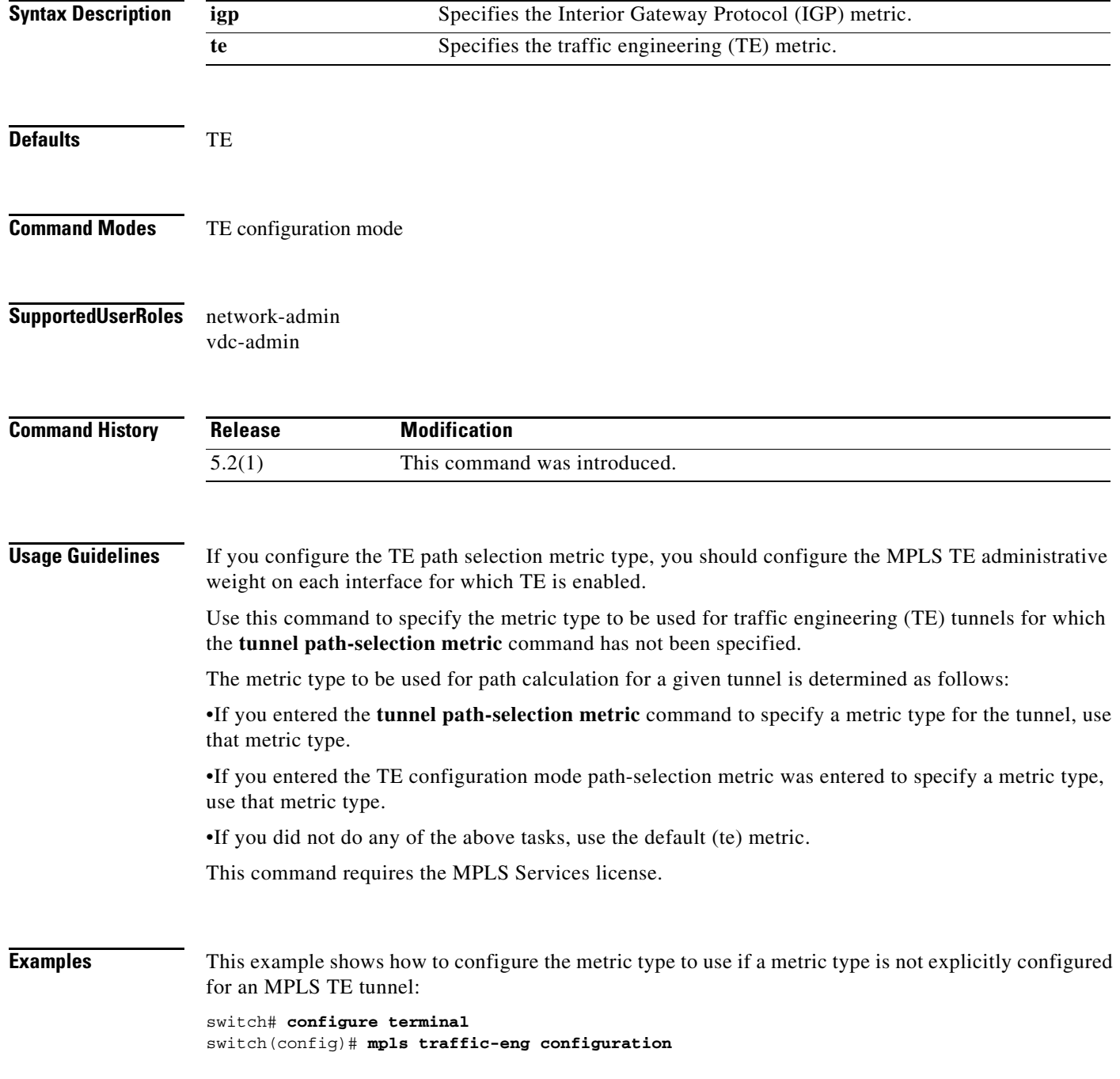

٦

switch(config-te)# **path-selection metric te** switch(config-te)#

**Related Commands Command Description interface tunnel-te** Configures the traffic engineering (TE) interface.

## **path-selection metric (TE interface configuration mode)**

To configure the metric type to be used if a metric type is not explicity configured for an Multiprotocol Label Switching (MPLS) traffic engineering (TE) tunnel, use the **path-selection metric** command. To restore the system to its default condition, use the **no** form of this command.

**path-selection metric** {**igp | te**}

**no path-selection metric** 

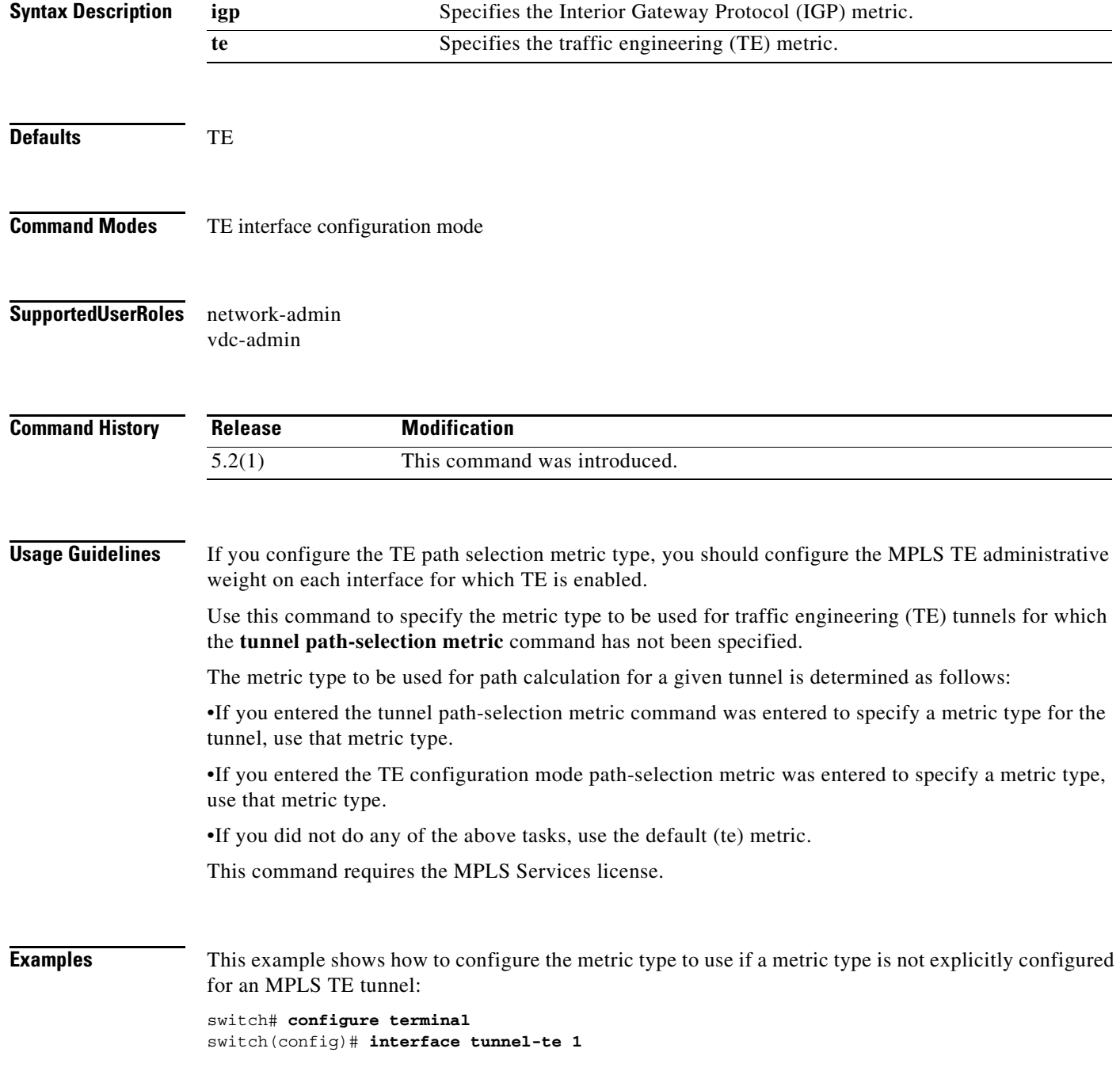

٦

switch(config-if-te)# **path-selection metric te** switch(config-if-te)#

**Related Commands Command Description interface tunnel-te** Configures the traffic engineering (TE) interface.

## **path-selection overload allow**

To allow overloaded nodes in Constrained Shortest Path First (CSPF), use the **path-selection overload allow** command. To return to the default setting, use the **no** form of this command.

**path-selection overload allow** {**head** [**middle** [**tail**]] | **middle** [**tail**] | **tail**}

**no path-selection overload allow**

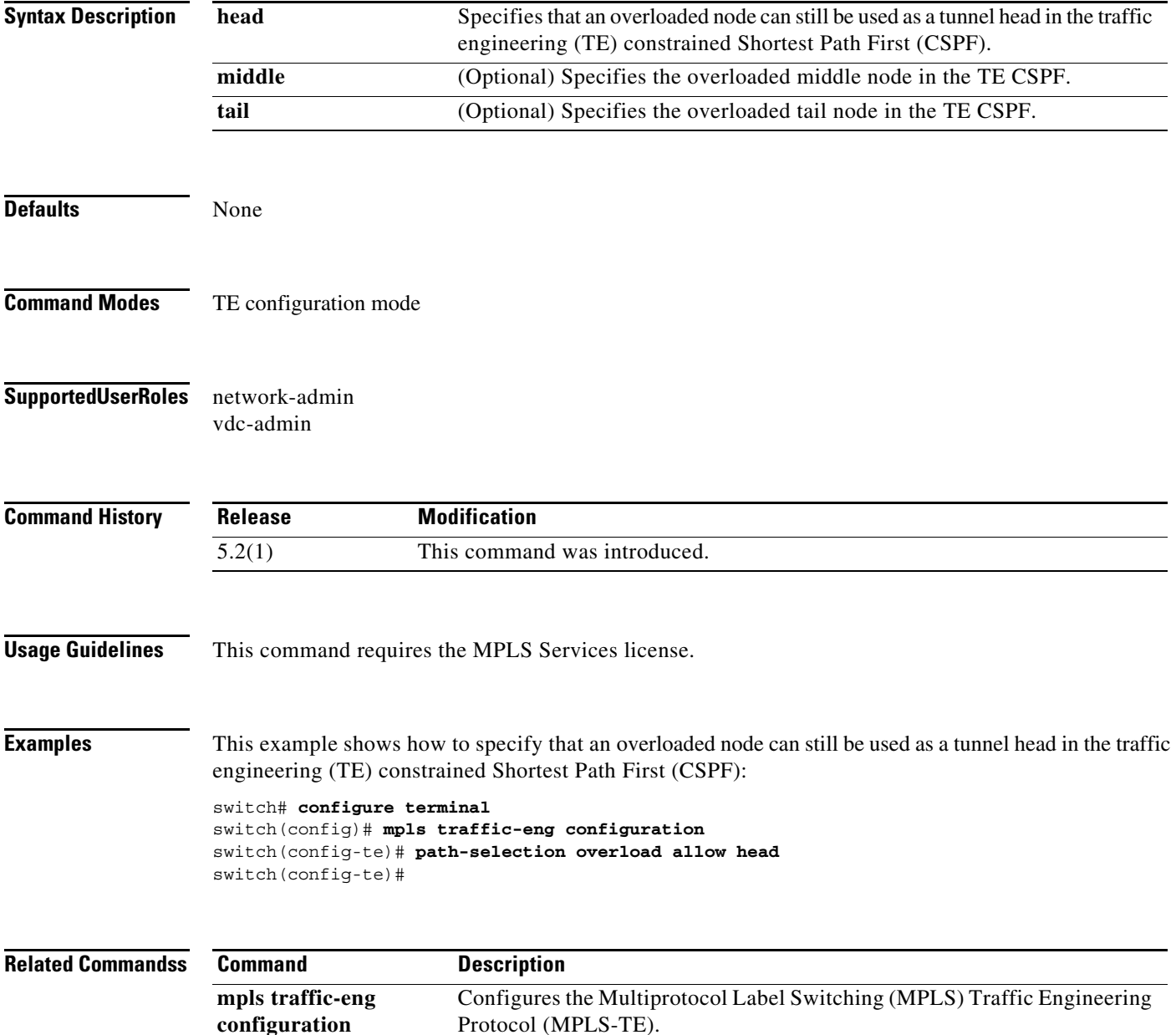

# **ping mpls**

To test the Multiprotocol Label Switching (MPLS) label switched path (LSP) reachability, use the **ping mpls** command.

**ping mpls** {**ipv4** *destination-address/destination-mask-length* **| pseudowire** *ipv4-address vc-id |*  **traffic-eng tunnel-te** *interface number*}

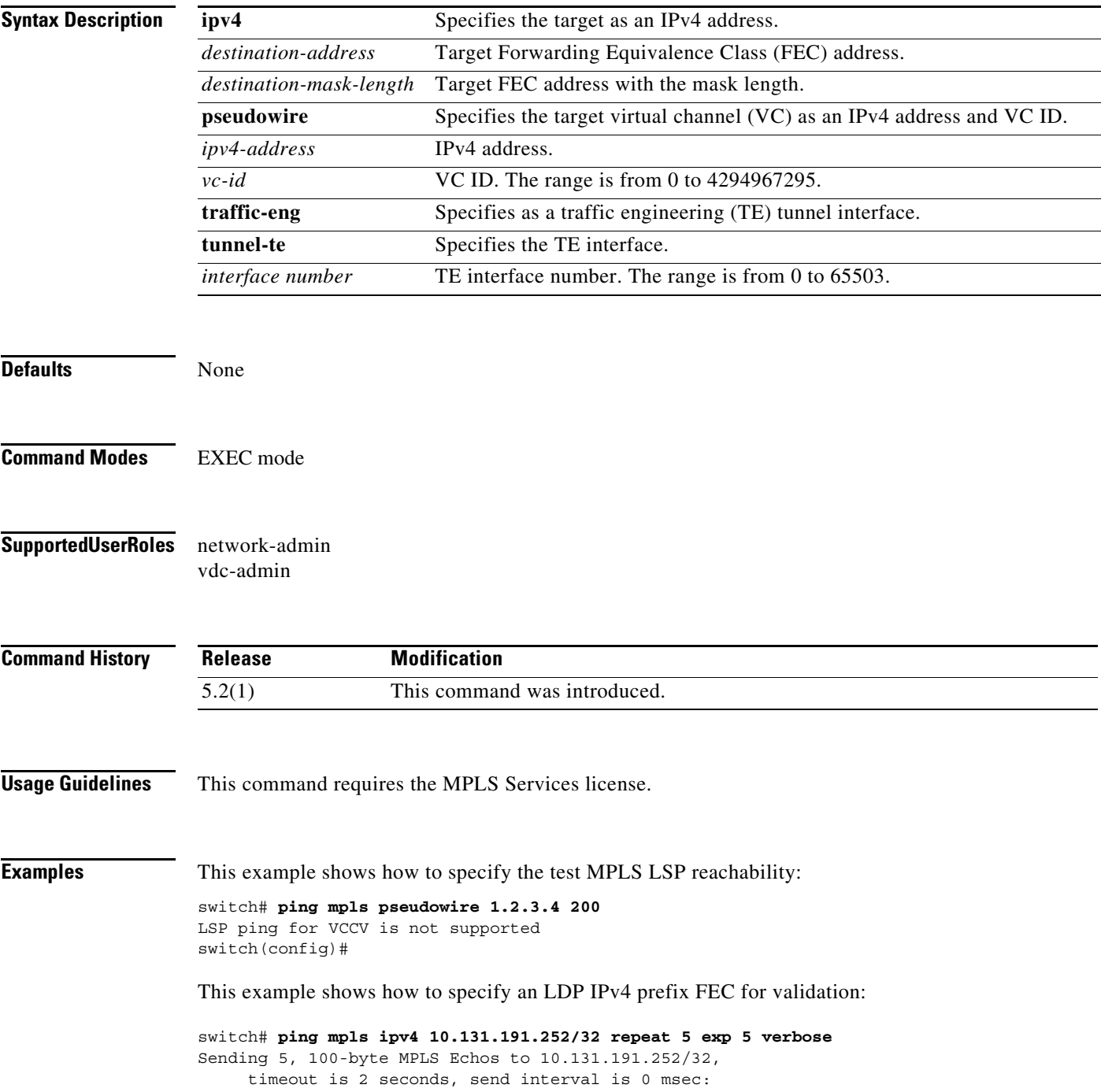

```
Codes: '!' - success, 'Q' - request not sent, '.' - timeout,
   'L' - labeled output interface, 'B' - unlabeled output interface,
   'D' - DS Map mismatch, 'F' - no FEC mapping, 'f' - FEC mismatch,
   'M' - malformed request, 'm' - unsupported tlvs, 'N' - no label entry,
   'P' - no rx intf label prot, 'p' - premature termination of LSP,
   'R' - transit router, 'I' - unknown upstream index,
   'X' - unknown return code, 'x' - return code 0
Type Ctrl-C to abort.
Q size 100
Q size 100
Q size 100
Q size 100
Q size 100
Success rate is 0 percent (0/5)
 Total Time Elapsed 6 ms
switch#
```
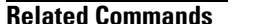

#### **Command Description**

**mpls ldp configuration** Configures the Multiprotocol Label Switching (MPLS) Label Distribution Protocol (LDP).

# **ping mpls pseudowire**

To target virtual circuit (VC) specified as an IPv4 address and VC ID, use the **ping mpls pseudowire**  command.

**ping mpls pseudowire** i*pv4-address vc-id*

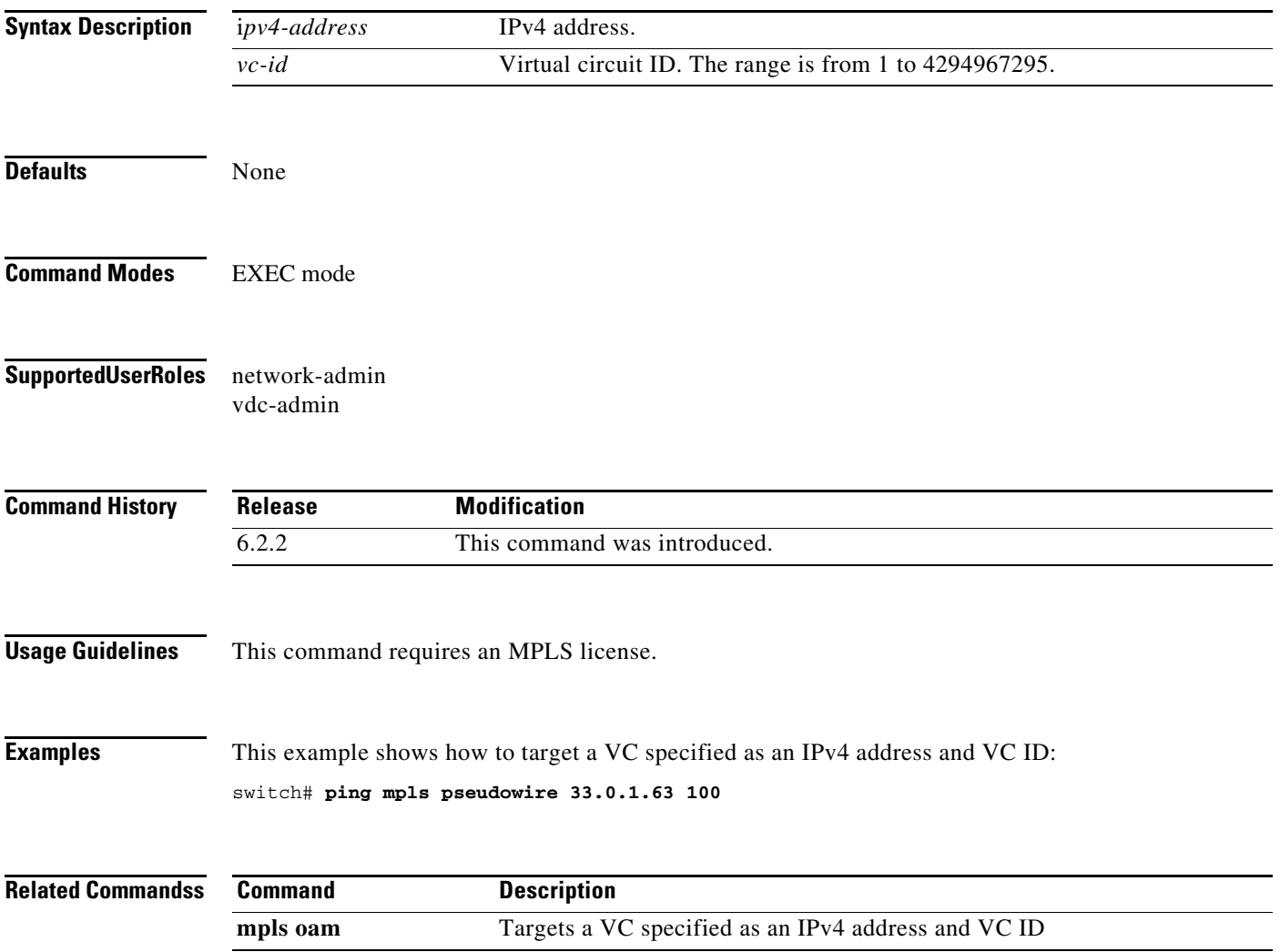

### **police**

To create a policy map to enforce a committed data rate of 256000 bits per second, use the **police** command. To return to the default setting, use the **no** form of this command.

- **police** [**cir**] {*x* [**bps | kbps | mbps | gbps**] **| percent** *x-percent*} [[**bc**] *bc* [**bytes | kbytes | mbytes | ms | us**]] [**pir** *y* [**bps | kbps | mbps | gbps**] **| percent** *y-percent*] [[**be**] *be* [**bytes | kbytes | mbytes | ms | us**]] [**conform** *conform-action* [**exceed** *exceed-action* [**violate** *violate-action*]]]
- **no police** [**cir**] {*x* [**bps | kbps | mbps | gbps**] **| percent** *x-percent*} [[**bc**] *bc* [**bytes | kbytes | mbytes | ms | us**]] [**pir** *y* [**bps | kbps | mbps | gbps**] **| percent** *y-percent*] [[**be**] *be* [**bytes | kbytes | mbytes | ms | us**]] [**conform** *conform-action* [**exceed** *exceed-action* [**violate** *violate-action*]]]

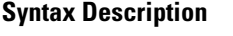

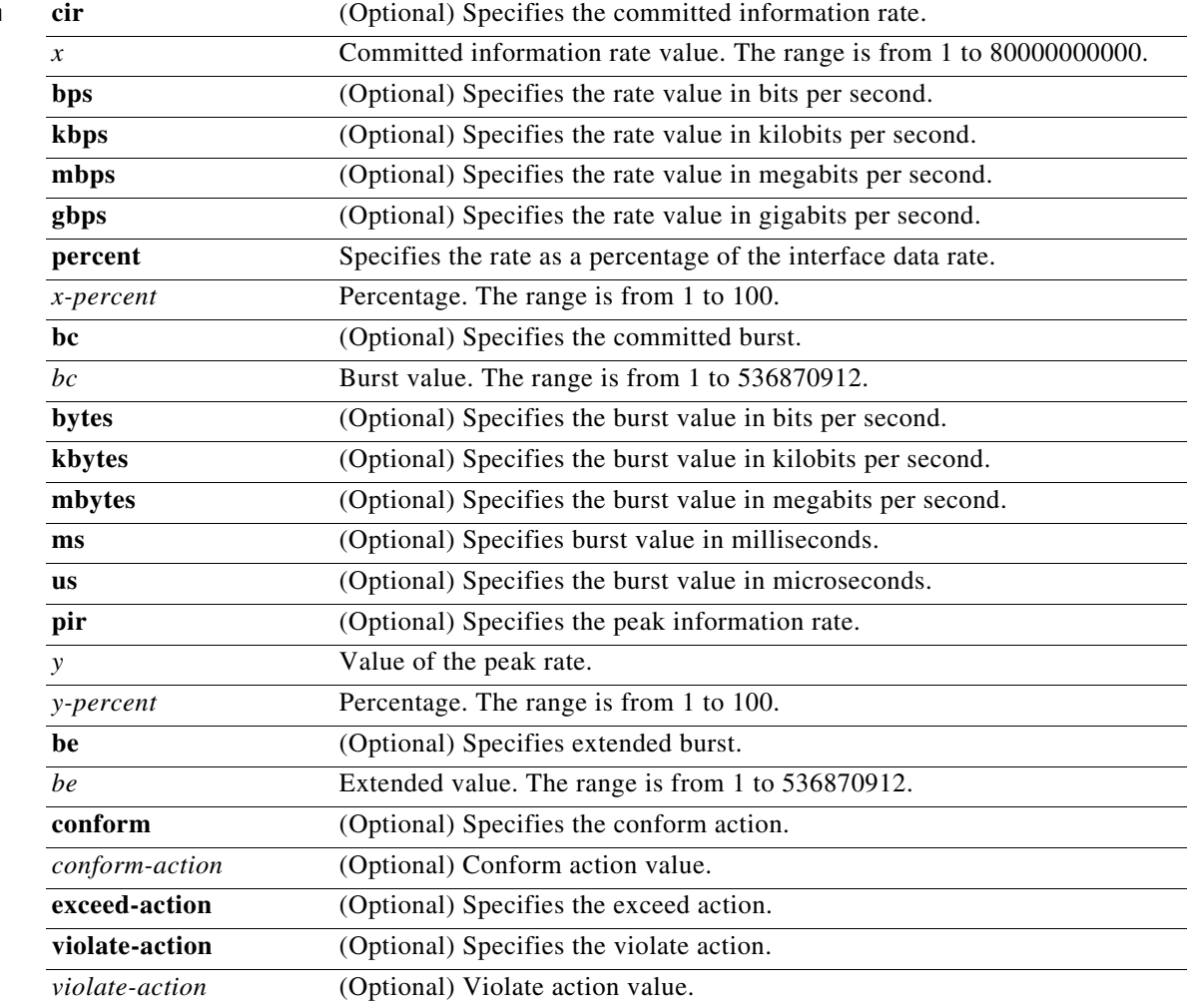

#### **Defaults** None

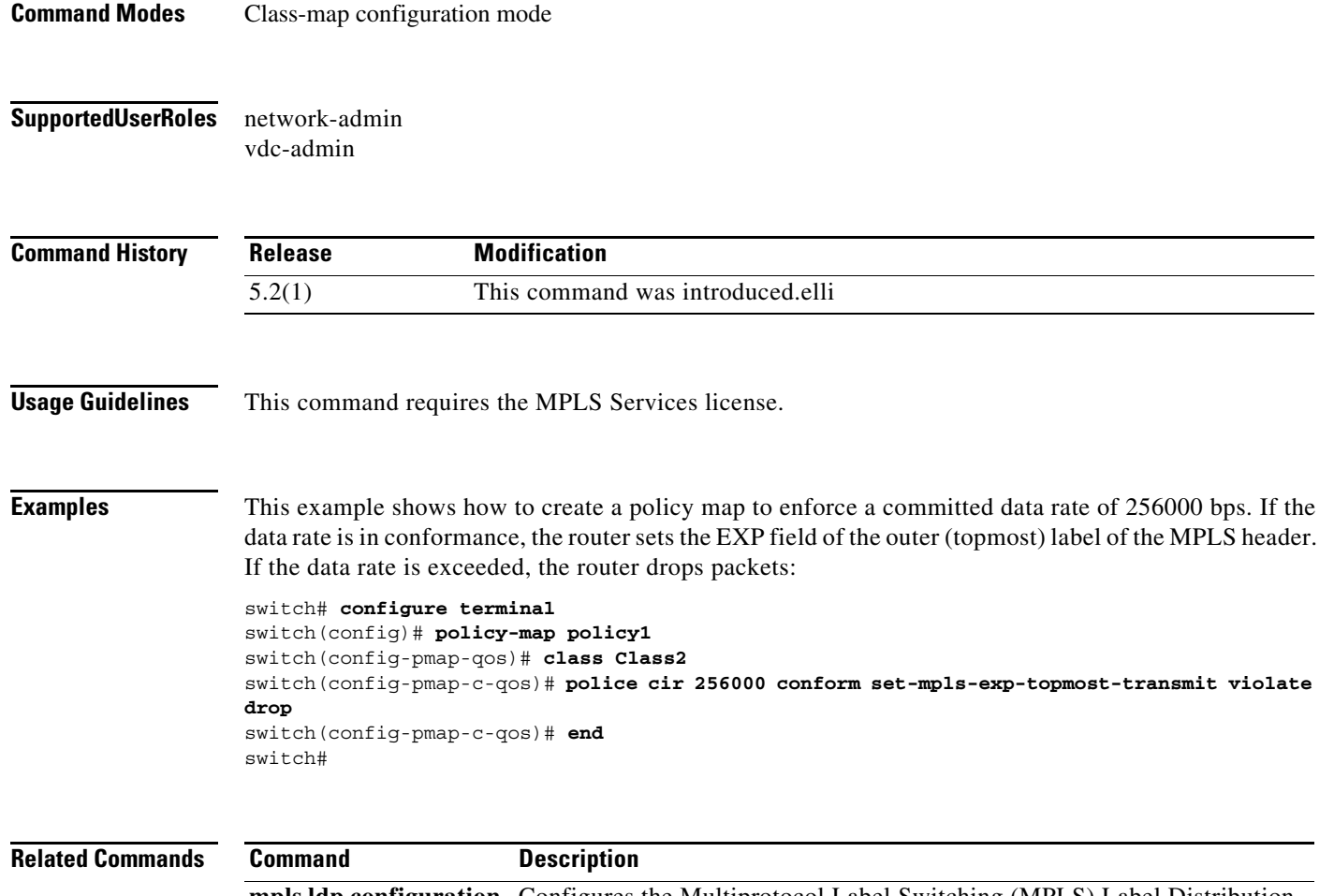

**mpls ldp configuration** Configures the Multiprotocol Label Switching (MPLS) Label Distribution Protocol (LDP).

# **policy-map**

To configure a policy map, use the **policy-map** command. To return to the default setting, use the **no** form of this command.

**policy-map** [**type qos**] *policy-map-name*

**no policy-map** [**type qos**] *policy-map-name*

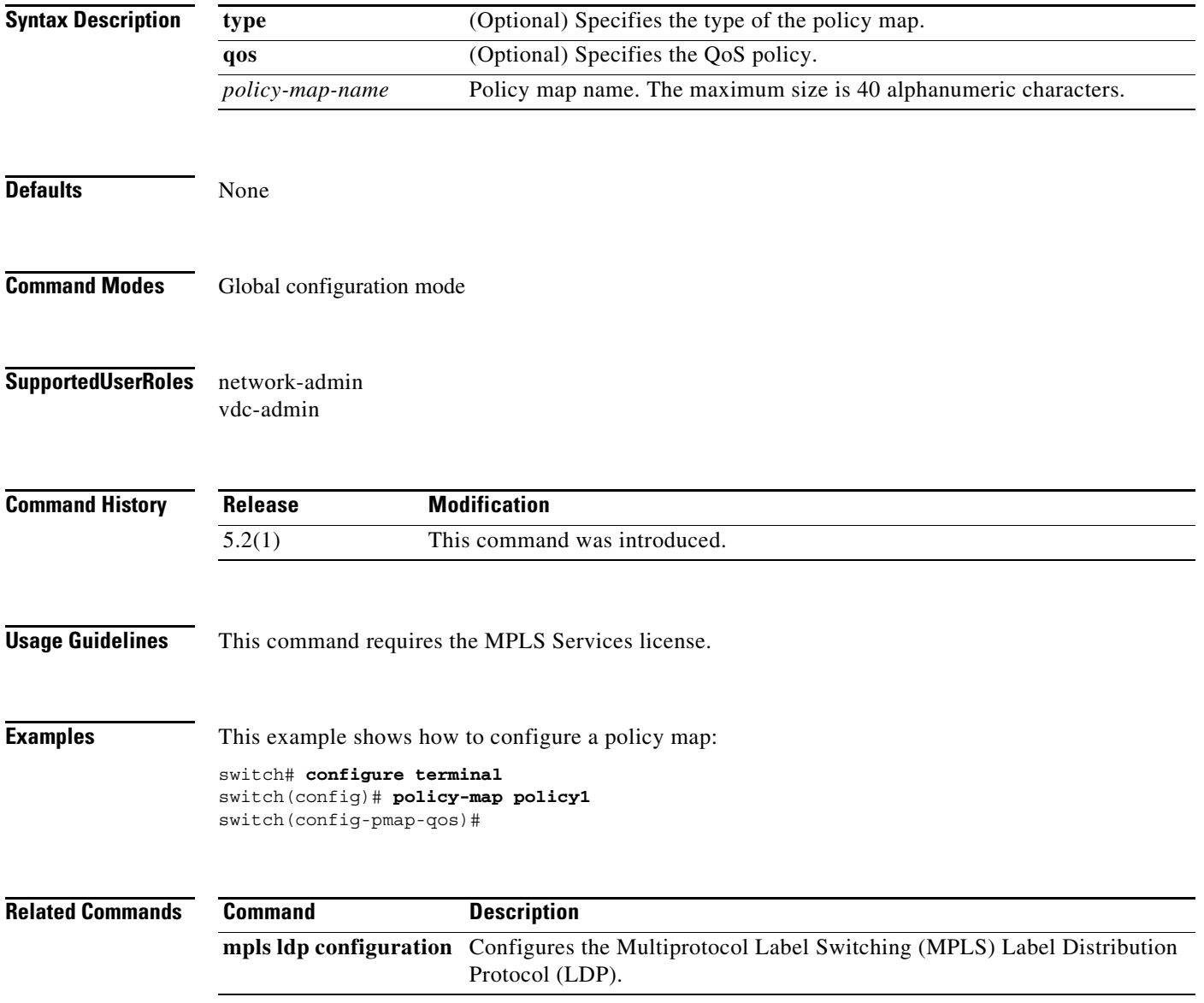

# **port-profile type pseudowire**

To enter interface port profile configuration mode and configure a pseudowire port profile, use the **port-profile type pseudowire** command.

**port-profile type pseudowire** *profile-name*

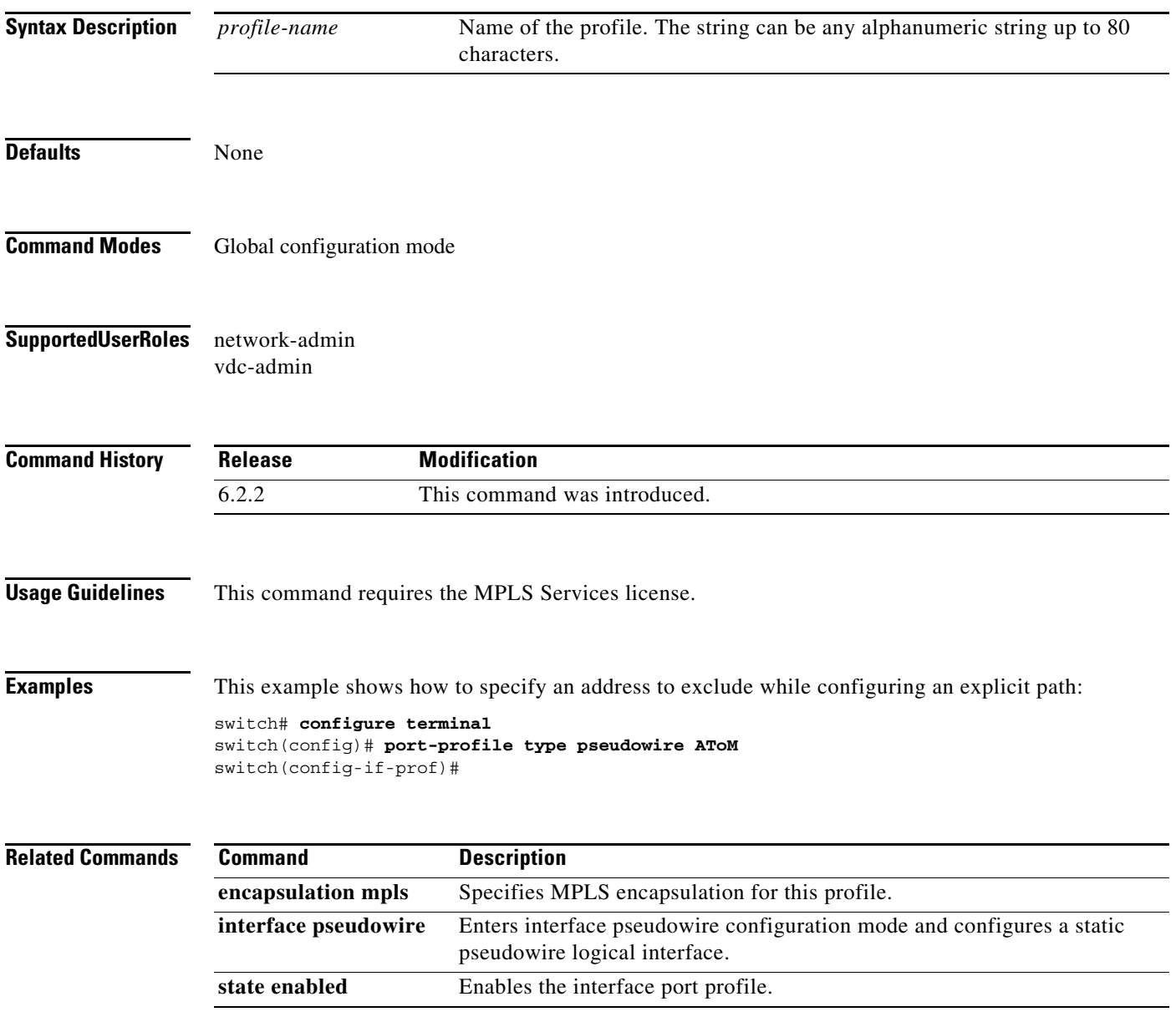

# **priority (LSP attribute configuration mode)**

To configure the label switched path (LSP) priority, use the **priority** command. To restore the system to its default condition, use the **no** form of this command.

**priority** *setup-priority* [*hold-priority*]

**no priority** 

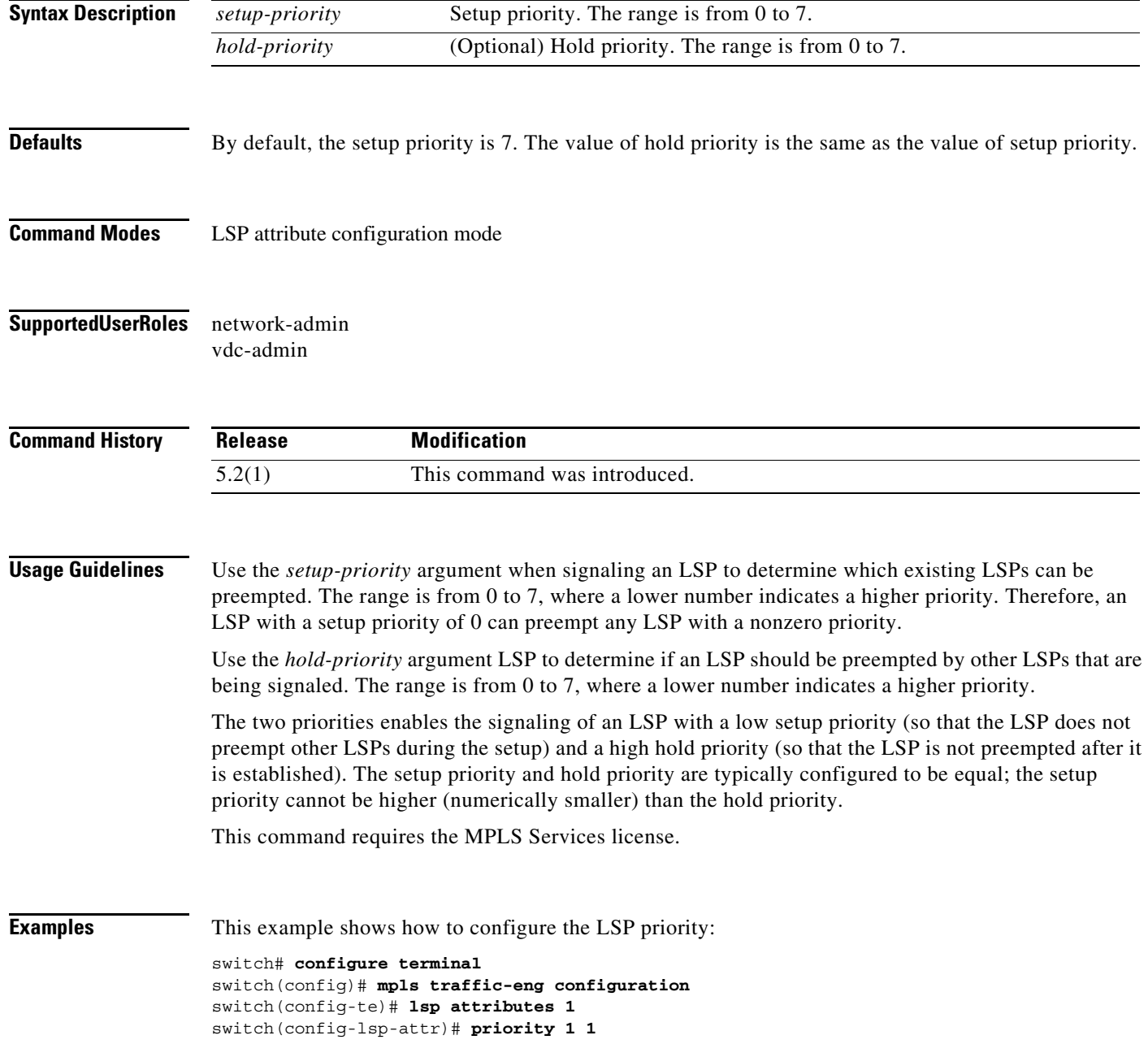

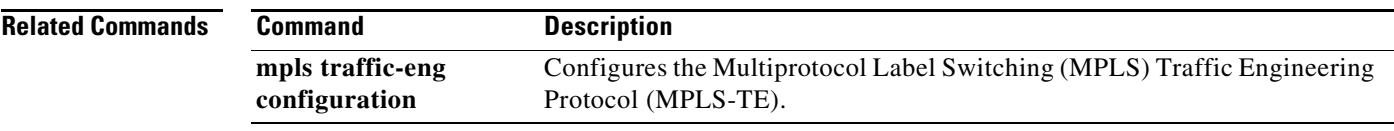

# **priority (TE interface configuration mode)**

To configure the label switched path (LSP) priority, use the **priority** command. To restore the system to its default condition, use the **no** form of this command.

**priority** *setup-priority* [*hold-priority*]

**no priority** 

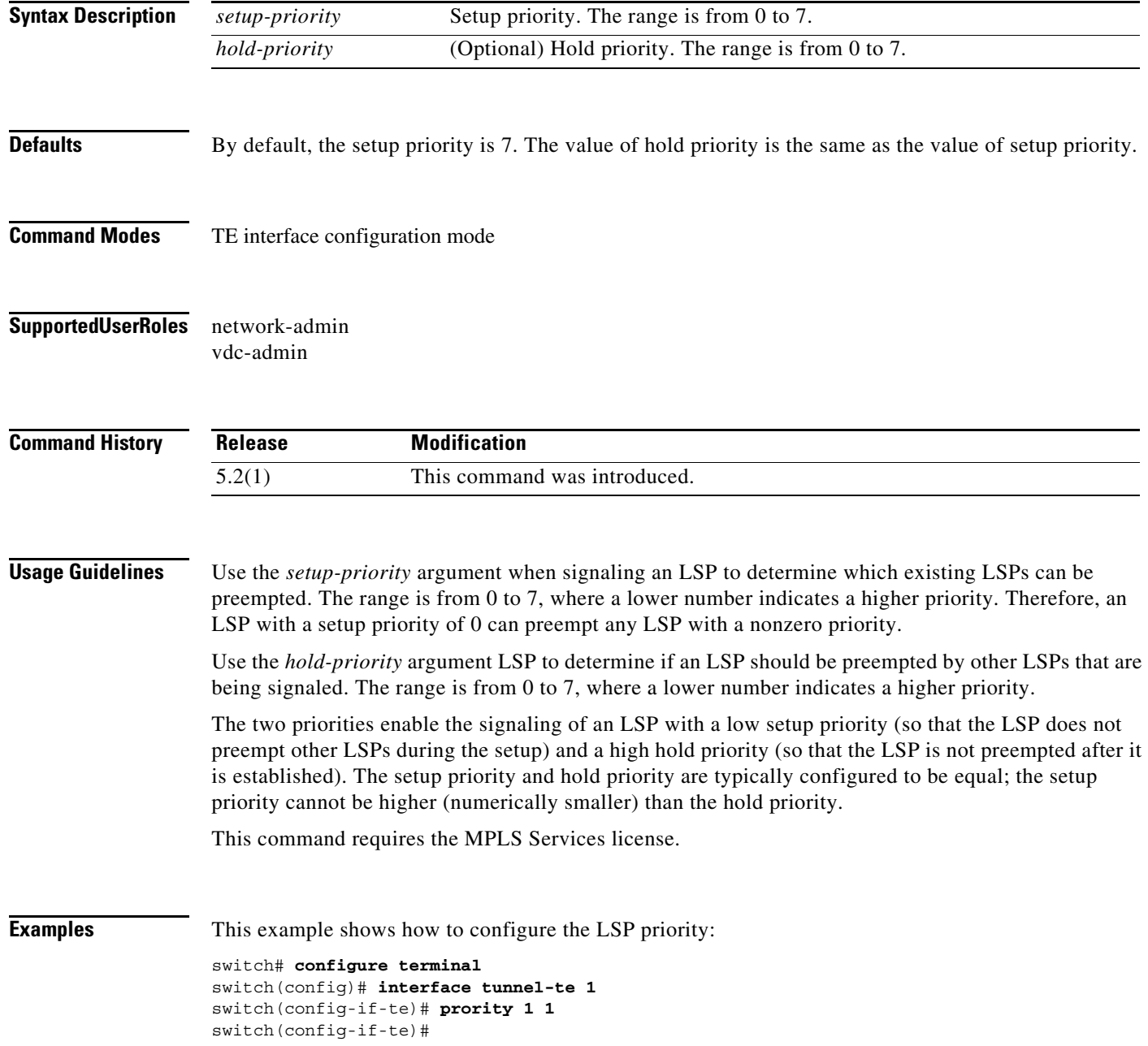

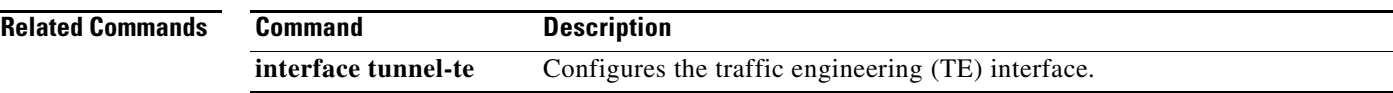

## **protection fast-reroute**

To enable a Multiprotocol Label Switching (MPLS) traffic engineering (TE) tunnel to request a backup tunnel to protect against a link or node failure, use the **fast-reroute** command. To restore the system to its default condition, use the **no** form of this command.

**protection fast-reroute** [**bw-protect**]

**no protection fast-reroute**

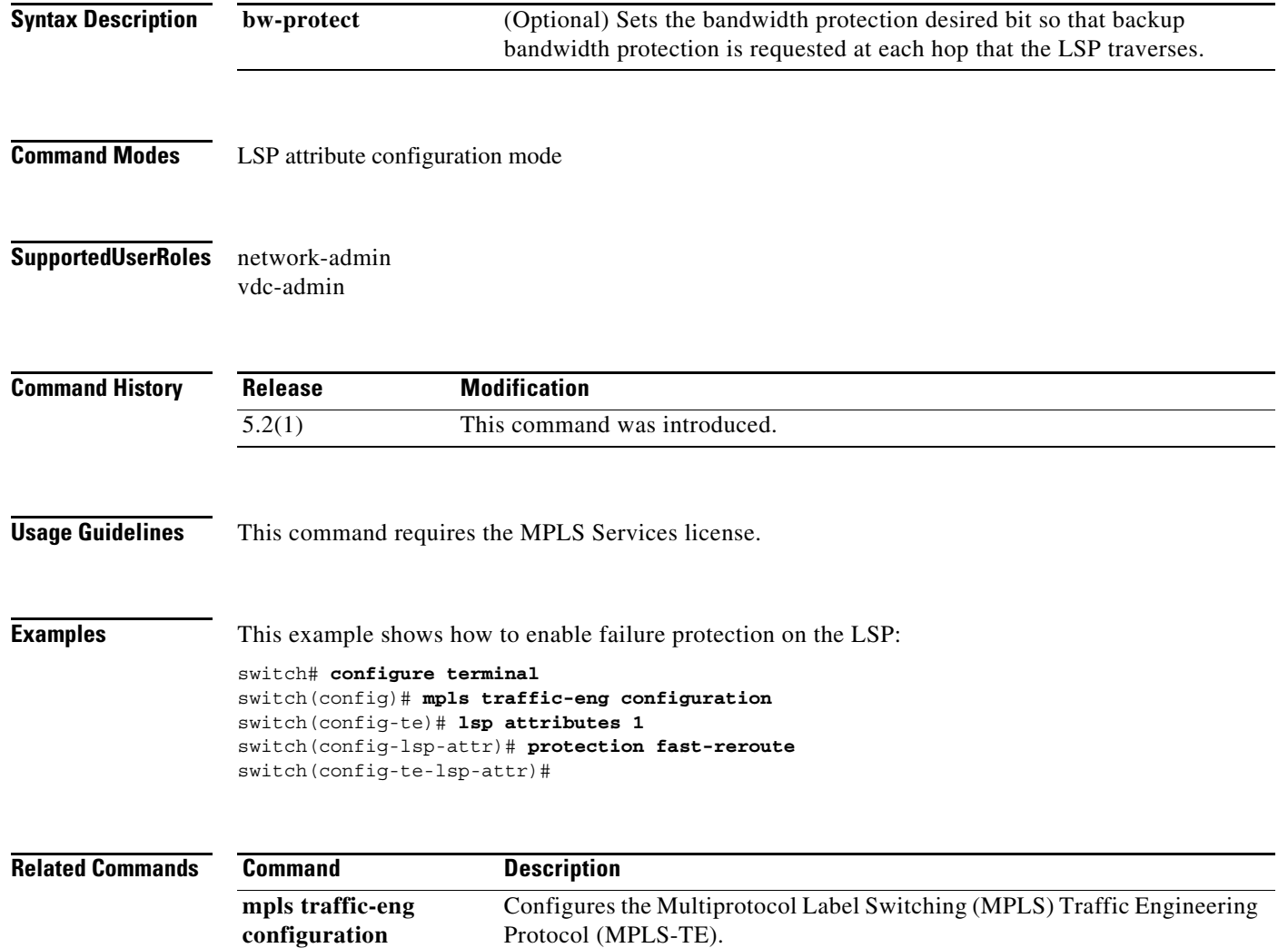